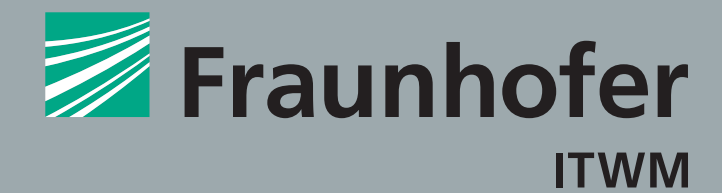

### **FRAUNHOFER-INSTITUT FÜR te c hno - un d wirts c haftsmathemati k itwm**

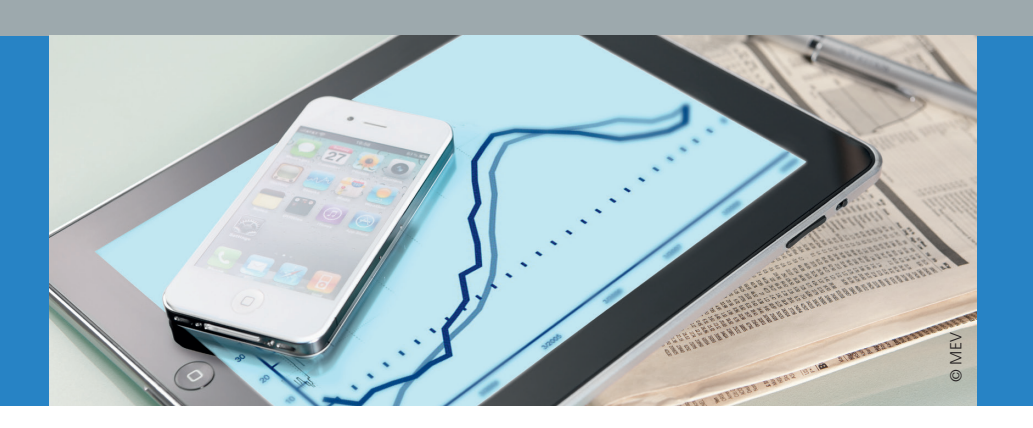

# ALMsim-PFADGENERATOR – Simulation von Markt-**SZENARIEN**

Die steuerliche Förderung der privaten Altersvorsorge in Deutschland hat zu einem großen Angebot an Altersvorsorgeprodukten geführt. Um den Verbraucher in seiner Altersvorsorge zu unterstützen und den Anlegerschutz zu verbessern, gibt es seit einigen Jahren auf nationaler und europäischer Ebene Bestrebungen, mehr Transparenz in den Markt zu bringen. Die Gründung der Produktinformationsstelle Altersvorsorge gGmbH (PIA) und das Inkrafttreten der Altersvorsorge-Produktinformationsblattverordnung (AltvPIBV) zum 1. Januar 2017 waren erste Schritte. Für das Jahr 2018 ist die Umsetzung der europäischen Verordnung zu PRIIPs vorgesehen.

Ziel beider Initiativen ist es, mit Informationsblättern (PIB und KID) wichtige Eigenschaften des angebotenen Produkts in kompakter Form sichtbar zu machen.

Wichtige Kriterien sind die Einstufung in Chance-Risiko-Klassen und der Ausweis von Effektivkosten. Das Fraunhofer-Institut für Techno- und Wirtschaftsmathematik ITWM hat das Basismodell der PIA entwickelt und führt die Berechnungen zur Klassifizierung der Verträge für die PIBs durch.

Zur Unterstützung der Anbieter von Altersvorsorgeprodukten in Fragen der internen Produktentwicklung und -platzierung und der Effektivkostenberechnung hat das ITWM eine Simulationssoftware entwickelt, mit der Marktszenarien von Kapitalmarktprodukten erstellt und verwaltet werden können. Auf Grundlage verschiedener Aktien- und Zinsmodelle lassen sich eine Vielzahl verschiedener Fonds, Aktien, Sicherungsvermögen, Anleihen etc. simulieren. Verschiedene Ausgabeformate erlauben das einfache Integrieren der Szenarien in Folgesysteme.

**Fraunhofer-Institut für Techno- und Wirtschaftsmathematik ITWM**

Fraunhofer-Platz 1 67663 Kaiserslautern

#### Kontakt

Dr. Roman Horsky Telefon +49 631 31600-4502 roman.horsky@itwm.fraunhofer.de

www.itwm.fraunhofer.de

#### **Datenhaushalt**

- Assets
- · Zinsmodelle
- · Aktienmodelle

Simulationshaushalt

### Rechenkern

## Output

## **Aufbau der Simulations-Software**

Der modular aufgebaute Pfadgenerator besteht aus einem Rechenkern, einer Benutzeroberfläche und Modulen zur Speicherung von Daten und Durchführung von Simulationen. Im Datenhaushalt können eine Vielzahl verschiedener Assets, Zins- und Aktienmodelle, die später für Simulationen verwendet werden können, angelegt werden. Spezielle Eingabemasken führen den Anwender durch die Parametrisierung der Assets und Modelle und erlauben ihm die individuelle Zusammenstellung von Simulationen im Simulationsmodul. Die Simulationsverwaltung sammelt und historisiert alle bestehenden Simulationen. Des Weiteren können Einstellungen bezüglich des Simulationsverhalten und des Outputs festgelegt werden. Beim Start einer Simulation wird der Rechenkern aktiviert; die aus der Rechnung generierten Pfade werden in csv-Dateien in unterschiedlichen Formaten ausgegeben.

## **Abgebildete Assets und Modelle**

Der Pfadgenerator stellt verschiedene Kategorien von Assets zur Verfügung:

- · Fonds (Aktien-, Misch-, Renten-, Geldmarkt- und Garantiefonds)
- Aktien
- Zinssätze
- · Sicherungsvermögen
- Anleihen

Im Rahmen individueller Weiterentwicklungen können die bestehenden Asset-Kategorien um weitere ergänzt werden.

Zur Aktiensimulation wird folgende Auswahl bereitgestellt:

- · PIA Basis-Aktienmodell
- · Black-Scholes-Aktienmodell
- Heston-Modell

Auf Seiten der Zinsmodellierung kann zwischen

- PIA Basis-Zinsmodell (Hull-White Zwei-Faktor-Modell)
- Cox-Ingersoll-Ross-Modell
- Vasicek-Modell

· Ein-Faktor Hull-White-Modell

gewählt werden. Benötigte Kalibrierungsparameter können einfach über die Eingabemasken verwendet werden; im Falle des PIA Basismodells werden sie regelmäßig veröffentlicht.

Die Erweiterung um weitere Modelle bzw. Modellklassen ist individuell bei Bedarf möglich.

## **Simulationen und Output**

Für einzelne Simulationen werden Simulationsobjekte angelegt, die Ordner für die Ein- und Ausgabedateien beinhalten. Eine eigene Eingabemaske mit Zugriff auf den Datenhaushalt erlaubt die individuelle Zusammenstellung der Simulation. Die Ausgabe erfolgt in csv-Dateien in verschiedenen Formaten, die leicht in anderen Softwaresystemen weiter verwendet werden können.

# **ALMSim-Rechenkern**

Der Rechenkern bildet das Hauptmodul bei einem Simulationsaufruf. Die Assets und Modelle sind zeitabhängige Prozesse, die Simulationen mit verschiedenen Kalendern, Schrittweiten und Rechnerstrukturen erlauben. Insbesondere erlaubt die Plattformunabhängigkeit von Java die Verwendung des Pfadgenerators in allen gängigen Betriebssystemen.

## Entwicklung und Erweiterung der Software

Aufgrund des modularen Aufbaus der Software kann sie in allen genannten Komponenten nach Wünschen des Kunden flexibel erweitert oder verändert werden. Insbesondere ist auf Wunsch die Anbindung an Datenbanken möglich.

## Anwendungsbereiche

Neben der Nutzung der generierten Marktszenarien zur Evaluierung von Marktentwicklungen kann der Pfadgenerator behilflich sein bei der Plausibilisierung der PIA-Klassifizierungsergebnisse, der Berechnung der Topfzusammensetzung von strukturierten Produkten für die Effektivkostenberechnung und die Klassifizierungen für PRIIBs. Außerdem können die Pfade in hausinternen ALM-Simulationen verwendet werden.